## **Registry for Research on the Responsible Conduct of Research**

#### **Introduction**

With the adoption of the [Amsterdam Agenda](https://www.wcrif.org/guidance/amsterdam-agenda) at the 5<sup>th</sup> World Conference on Research Integrity, the World Conferences on Research Integrity committed to establish a *Registry for Research on the Responsible Conduct of Research* (RRRCR). The primary goal of RRRCR is to improve the quality of research on the responsible conduct of research by making its goals, methods and assessment more transparent. For more information on the importance of preregistration, see Nosek BA. *[The preregistration revolution.](http://www.pnas.org/content/pnas/115/11/2600.full.pdf)* PNAS 2018; [115: 2600-6.](http://www.pnas.org/content/pnas/115/11/2600.full.pdf)

We encourage researchers studying research behavior and ways to promote the responsible conduct of research to register their studies in RRRCR. The registration should minimally contain the six key elements outlined in the [Amsterdam Agenda:](https://www.wcrif.org/guidance/amsterdam-agenda) 1. Problem; 2. Impact; 3. Intervention; 4. Hypothesis or Anticipated Outcomes; 5. Assessment; and 6. Data Sharing. Once a study is registered, we also encourage researchers to upload their full study protocol, data-analysis plan, data set, and all reports describing their results.

Applicants submitting abstracts for presentation at the 6<sup>th</sup> World Conference on Research Integrity are invited to preregister their studies in RRRCR and provide the URL to their preregistration when they submit their abstracts.

#### **Instructions for Registering Your Study**

**Step 1**. Create an Open Science Framework account at<https://osf.io/> or sign into your account if you are already registered users.

**Step 2**. Once registered, go to the [RRRCR homepage](https://osf.io/jbqkv/) pictured below.

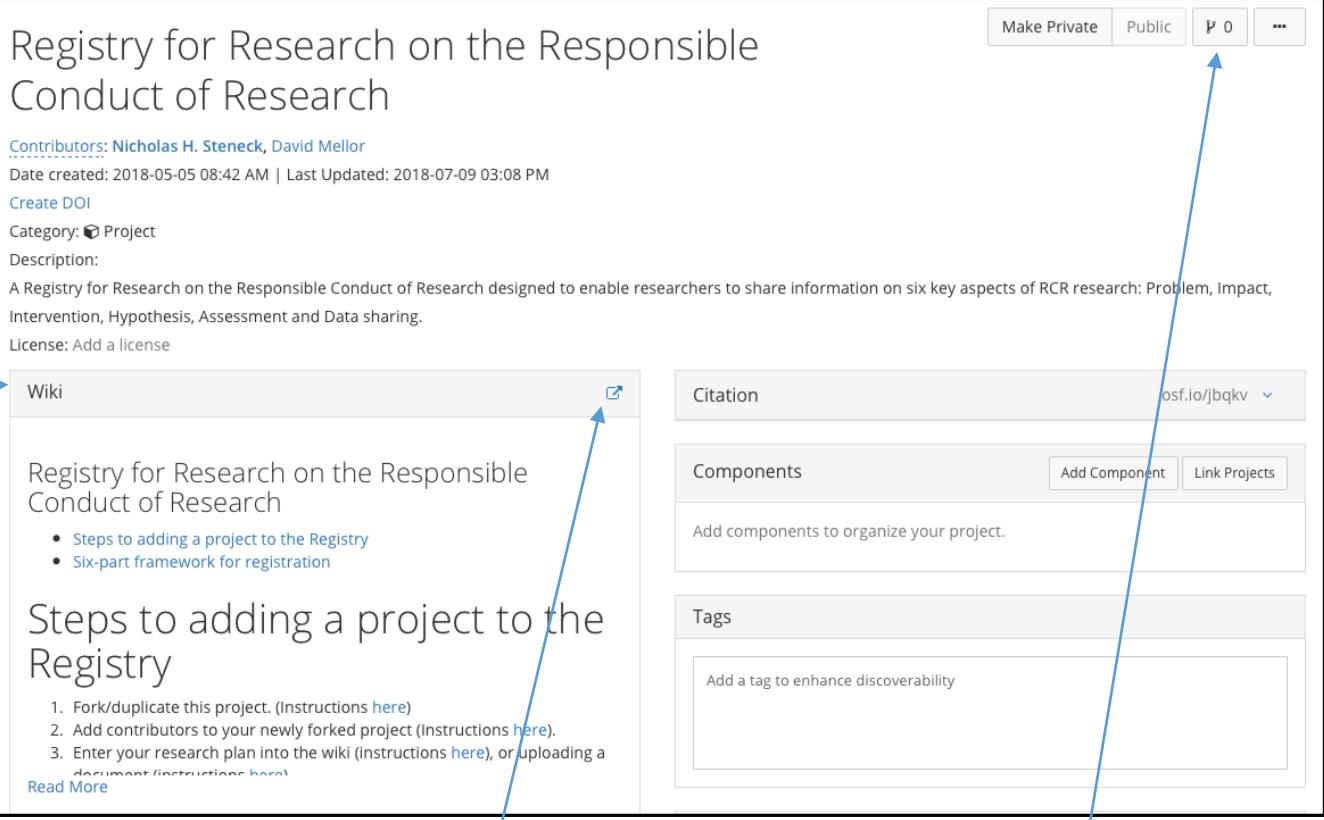

**Step 3**. Review the registration instructions in the Wiki frame. These instructions will not be copied to your project page. For reference, they are included on the next page.

Step 4. Create a duplicate of the RRRCR "project" by clicking on the "Fork" icon above and selecting "Duplicate template/"

**Step 5**. Your new project will/be titled "Templated from RRRCR". Click on the title and enter the name of your project. Click green check to save. Title of your project  $\pmb{\times}$ 

**Step 6**. Click on the edit  $\Box$  icon to enter your project description on the Wiki page. If you would rather upload an already available document with your project description, follow the instruction below the Wiki frame.

**Step 7**. Once registered, you can add components to your project, including – but not limited to – the full study protocol, data-analysis plan, data set, and all reports describing the results.

# **RRRCR Registration Instructions**

## **Registry for Research on the Responsible Conduct of Research**

- [Steps to adding a project to the Registry](https://osf.io/jbqkv/wiki/home/#Steps_to_adding_a_project_to_the_Registry_4)
- [Six-part framework for registration](https://osf.io/jbqkv/wiki/home/#Sixpart_framework_for_registration_15)

## **Steps to adding a project to the Registry**

- 1. Fork/duplicate this project. (Instructions [here\)](http://help.osf.io/m/links_forks/l/835698-fork-a-project)
- 2. Add contributors to your newly forked project (Instructions [here\)](http://help.osf.io/m/projects/l/482001-add-contributors-to-projects-and-components)
- 3. Enter your research plan into the wiki (instructions [here\)](http://help.osf.io/m/collaborating/l/524109-using-the-wiki), or uploading a document (instructions [here\)](http://help.osf.io/m/projectfiles/l/482002-upload-files) that describes you plan.
- 4. Register your project using the "OSF Standard Pre-Data Collection form". (Instructions [here\)](http://help.osf.io/m/registrations/l/524205-register-your-project)

For information about the Amsterdam Agenda, please contact Nicholas Steneck [\(ensteneck@umich.edu\)](mailto:ensteneck@umich.edu). For support using the OSF, please see <https://osf.io/support>**.**

## **Six-part framework for registration**

*Describe each of the following six elements of your research plan.*

**1. Problem**

*The particular shortcomings addressed by the study, such as selective reporting, poor mentoring or inadequate quality assurance.*

#### **2. Impact**

*An estimation of the relative impact of the shortcomings on the reliability of research, on trust in the research enterprise, on the responsible use of research funds and on other relevant measures of responsible research.*

**3. Intervention**

*The specific way(s) the shortcomings will be addressed, such as through training, outcomes assessment, quality checks, or reinforcements that encourage responsible behavior.*

## **4. Hypothesis or Anticipated Outcomes** *The changes expected as a result of the intervention.*

**5. Assessment** *How the outcomes will be assessed.*

#### **6. Data sharing** *How data (quantitative and qualitative) will be shared.*